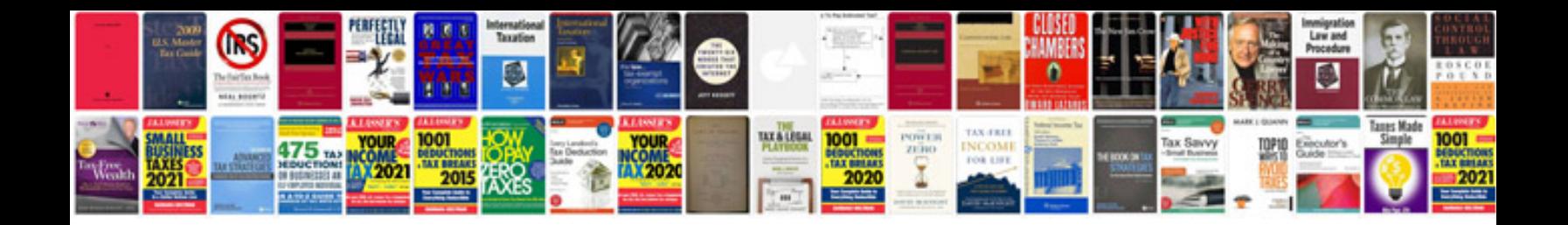

**Application template google docs**

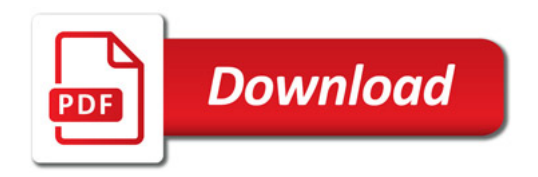

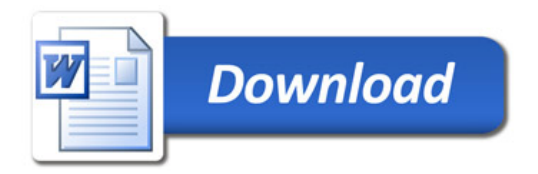